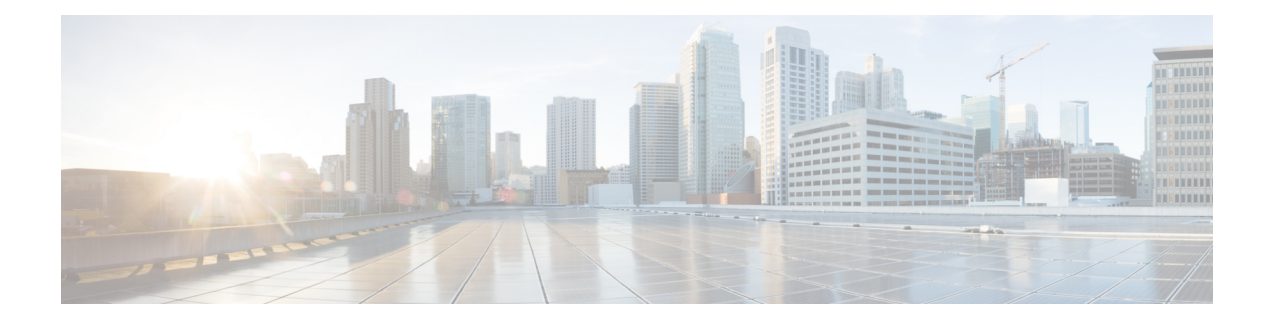

# **Custom - EMC VNX Tasks**

This chapter contains the following sections:

- Associate VNX LUN as Datastore [2015-01-26,](#page-1-0) on page 2
- Custom Associate VNX LUN as [Datastore,](#page-2-0) on page 3
- Get [Datastore](#page-3-0) List, on page 4
- Get HLU Lun [Datastore](#page-4-0) List, on page 5
- Get [Journal](#page-5-0) HLU LUN List, on page 6
- Get [Replication](#page-6-0) Set List, on page 7
- Map Hosts to VNX [Storage](#page-7-0) Group, on page 8

### <span id="page-1-0"></span>**Associate VNX LUN as Datastore - 2015-01-26**

**Summary Description Inputs**

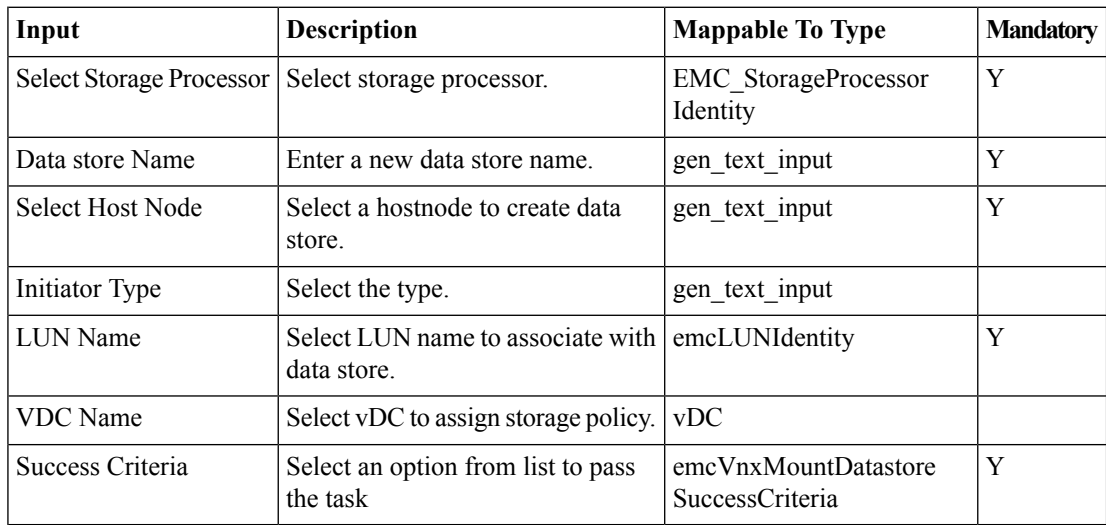

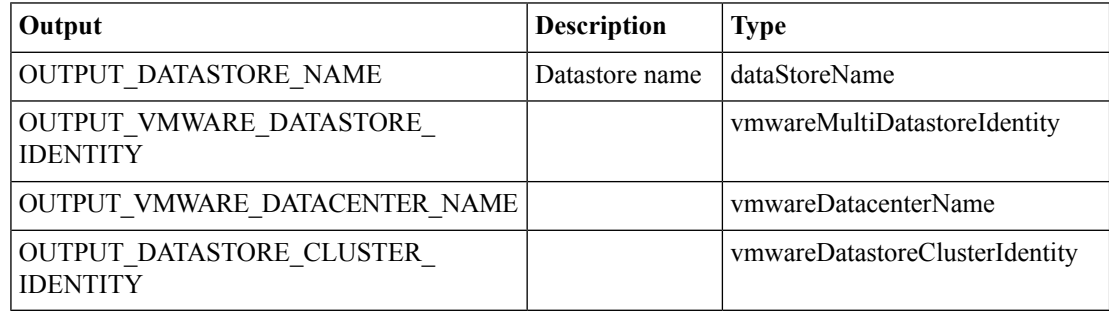

## <span id="page-2-0"></span>**Custom Associate VNX LUN as Datastore**

### **Summary Description Inputs**

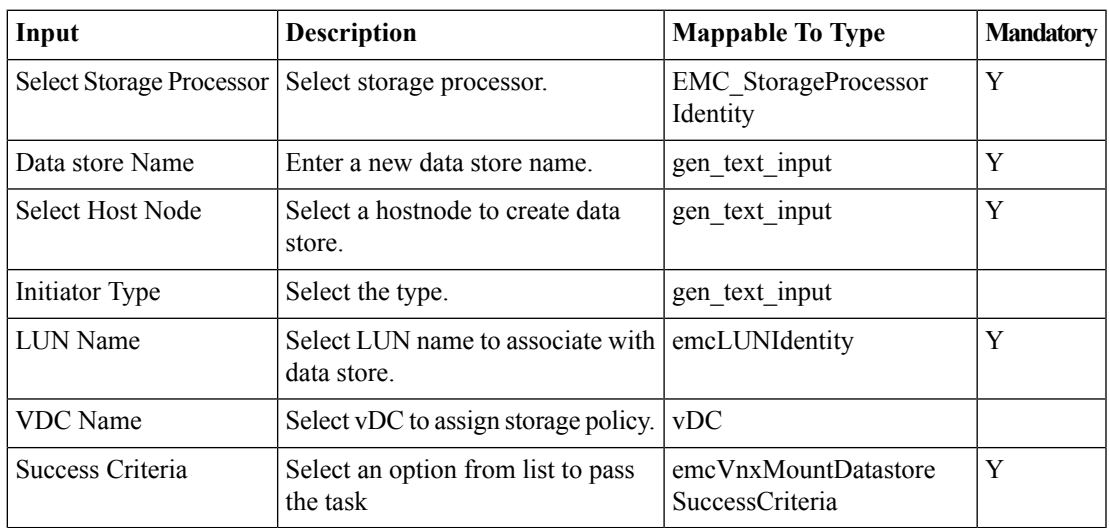

### **Outputs**

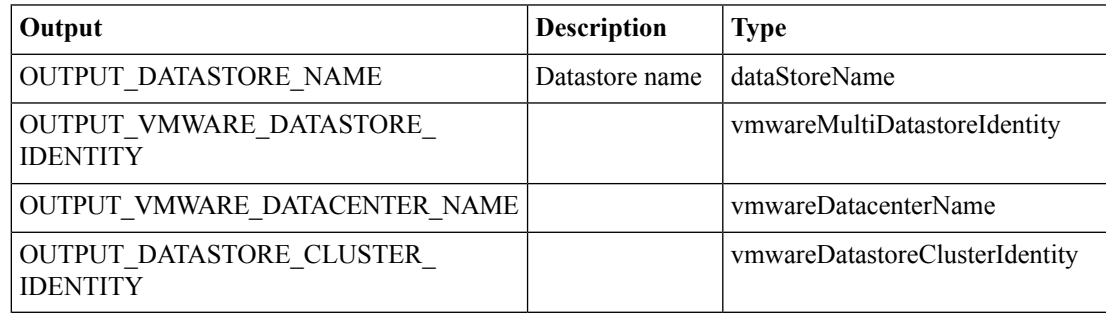

### <span id="page-3-0"></span>**Get Datastore List**

**Summary**

**Description Inputs**

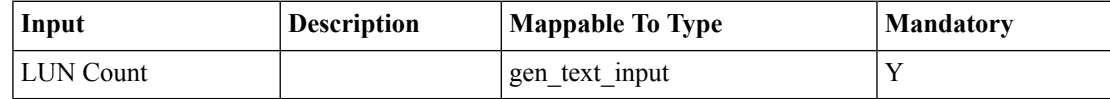

**Outputs**

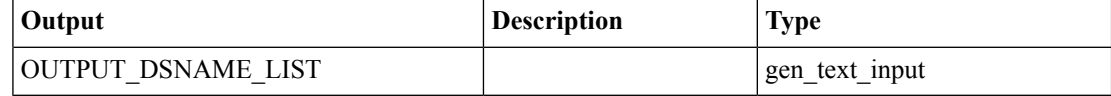

 $\mathbf I$ 

## <span id="page-4-0"></span>**Get HLU Lun Datastore List**

**Summary Description Inputs**

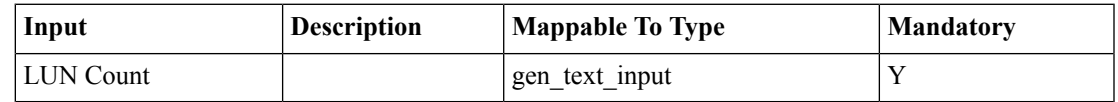

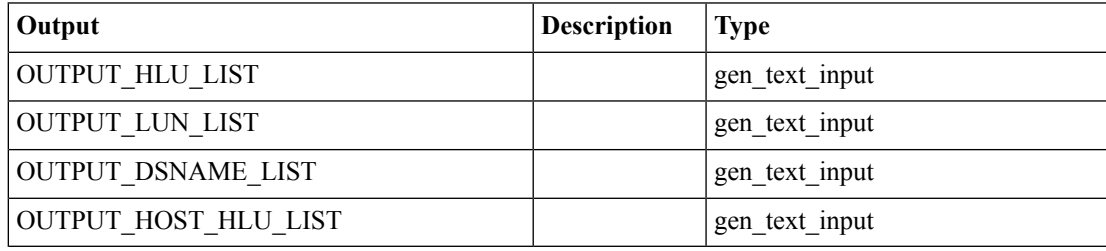

I

## <span id="page-5-0"></span>**Get Journal HLU LUN List**

**Summary**

**Description**

**Inputs**

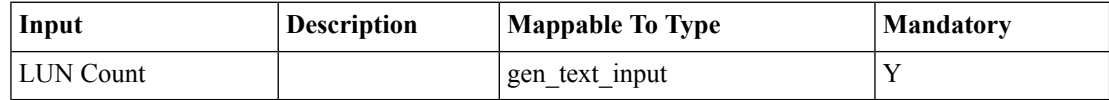

**Outputs**

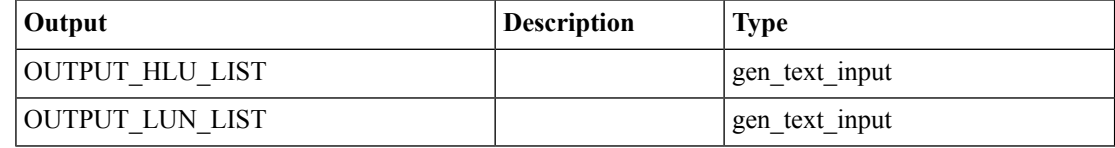

i.

I

## <span id="page-6-0"></span>**Get Replication Set List**

**Summary Description Inputs**

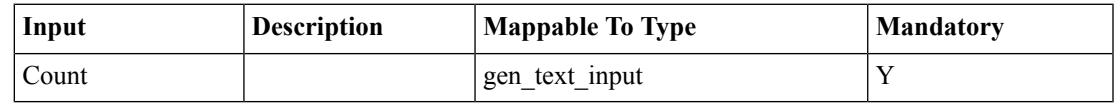

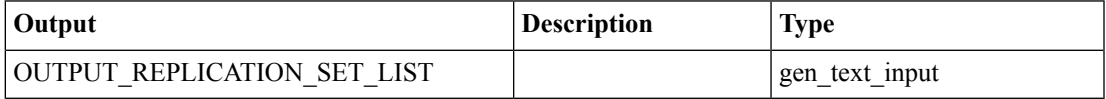

### <span id="page-7-0"></span>**Map Hosts to VNX Storage Group**

#### **Summary**

Map Hosts to VNX Storage Group

### **Description**

This task is used to map(associate) VNX hosts to Storage Group. If any of the host is already mapped to storage group,only those hosts will be ignored; rest of the hosts will be added to new Storage group with the given storage group name. It retuns storage group identity of all the hosts including the new one if it is created.

### **Inputs**

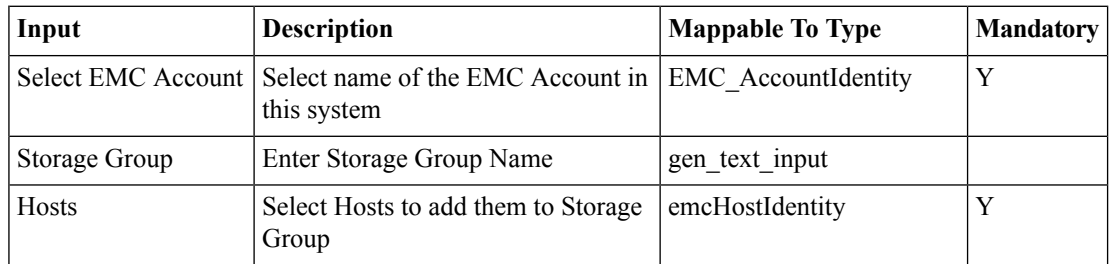

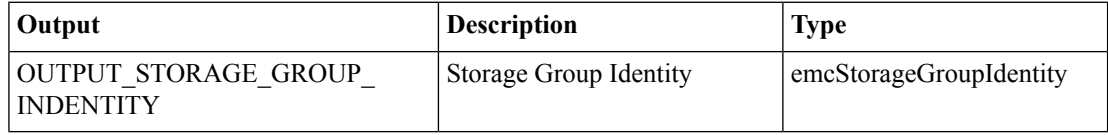